# Automated Fixing of Programs with Contracts

Yi Wei, Yu Pei, Carlo A. Furia, Lucas S. Silva, Stefan Buchholz, Bertrand Meyer and Andreas Zeller

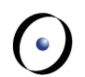

G Chair of Software Engineering, ETH Zürich

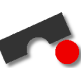

Software Engineering Chair, Saarland University

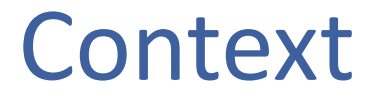

#### *Testing* finds *faults;*

#### *Automated debugging* finds *locations;*

#### *Automated fixing* finds *corrections.*

### Automatic fixing in production software

- 16 out of 42 (38%) faults are fixed.
- Capable for fixing faults due to missing method calls.
- Average fixing time is 2.6 minutes per fault.
- It takes 3 to 5 minutes to understand a fix.
- In a small user study, 4 out of 6 of the selected fixes are the same as those from programmers.

## Fixing process overview

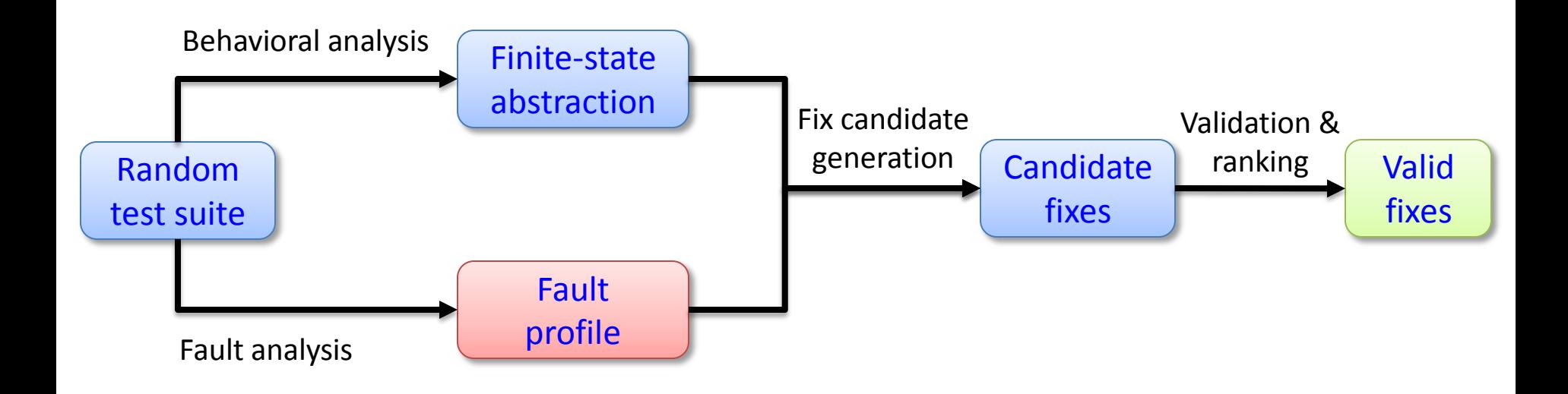

Fault in TWO\_WAY\_SORTED\_SET.duplicate

duplicate (n: INTEGER ): TWO\_WAY\_SORTED\_SET

- -- Copy of sub-set beginning at cursor position,
- -- containing at most n element.
- -- Class implemented using a LINKED\_LIST.

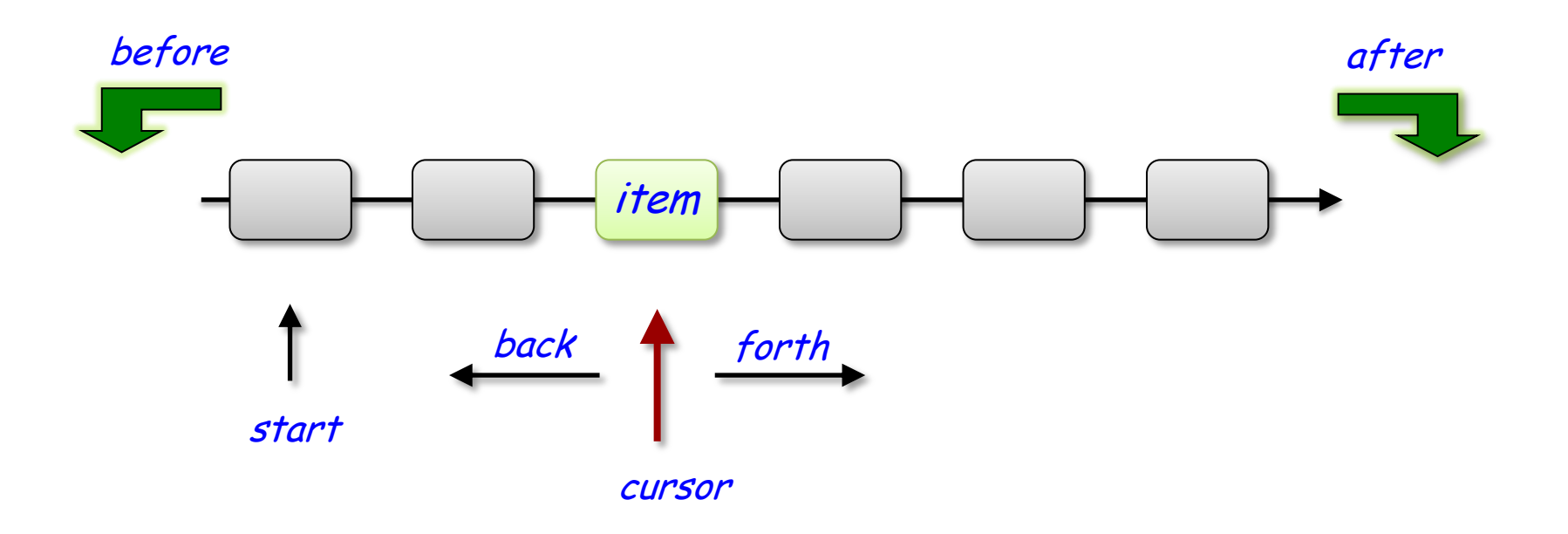

#### Failure in implementation

duplicate (n: INTEGER ): TWO\_WAY\_SORTED\_SET **do**

> pos := cursor **Result** := new\_chain **Result**.forth

item: ANY -- Element under cursor **require** (not before ) **and** (not after )

**from until** (counter = <sup>n</sup> ) **or** after **loop Result.** put\_left (item) forth counter := counter + 1 **end**

go\_to (pos )

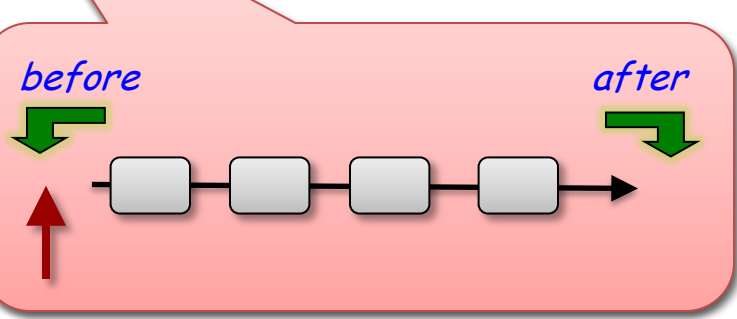

**end**

#### Proposed fix

```
duplicate (n: INTEGER ): …
 do
    pos := cursor
    Result := new_chain
    Result.forth
    from until (counter =n ) or after loop
    end
    go_to (pos )
 end
           Result.put_left (item ) 
           forth
           counter := counter + 1
```
duplicate (n: INTEGER ): … **do** pos := cursor **Result** := new\_chain **Result**.forth

```
from until (counter =n ) or after loop
                                                                           if before then
                                                                                 forth
                                                                           else
                                                                                  Result.put_left (item ) 
                                                                                 forth
                                                                                 counter := counter + 1
                                                                           end
                                                                    end
                                                                    go_to (pos )
                                                               end
Faulty version | The Contract Contract Contract Contract Contract Contract Contract Contract Contract Contract Contract Contract Contract Contract Contract Contract Contract Contract Contract Contract Contract Contract Con
```
## Steps to generate fixes

- 1. Abstract program state.
- 2. Compare passing and failing state invariant.
- 3. Synthesize candidates from fix schema and behavioral model.
- 4. Validate and then rank candidates.

## Abstracting state through boolean queries

Boolean queries are argument-less functions returning a boolean value:

- Define object states absolutely.
- Usually don't have preconditions.
- Widely used in contracts, capturing important object properties.

For TWO\_WAY\_SORTED\_SET, the abstract state consists of: after, before, is\_empty, …

### State invariant difference as fault profile

- Apply random testing.
- Retrieve states represented as **boolean queries**.
- Derive state invariant at each program location.
- Compare state invariant difference between passing and failing runs.

#### Deriving state invariant

#### duplicate (n: INTEGER ): TWO\_WAY\_SORTED\_SET

-- Copy of sub-set beginning at cursor position,

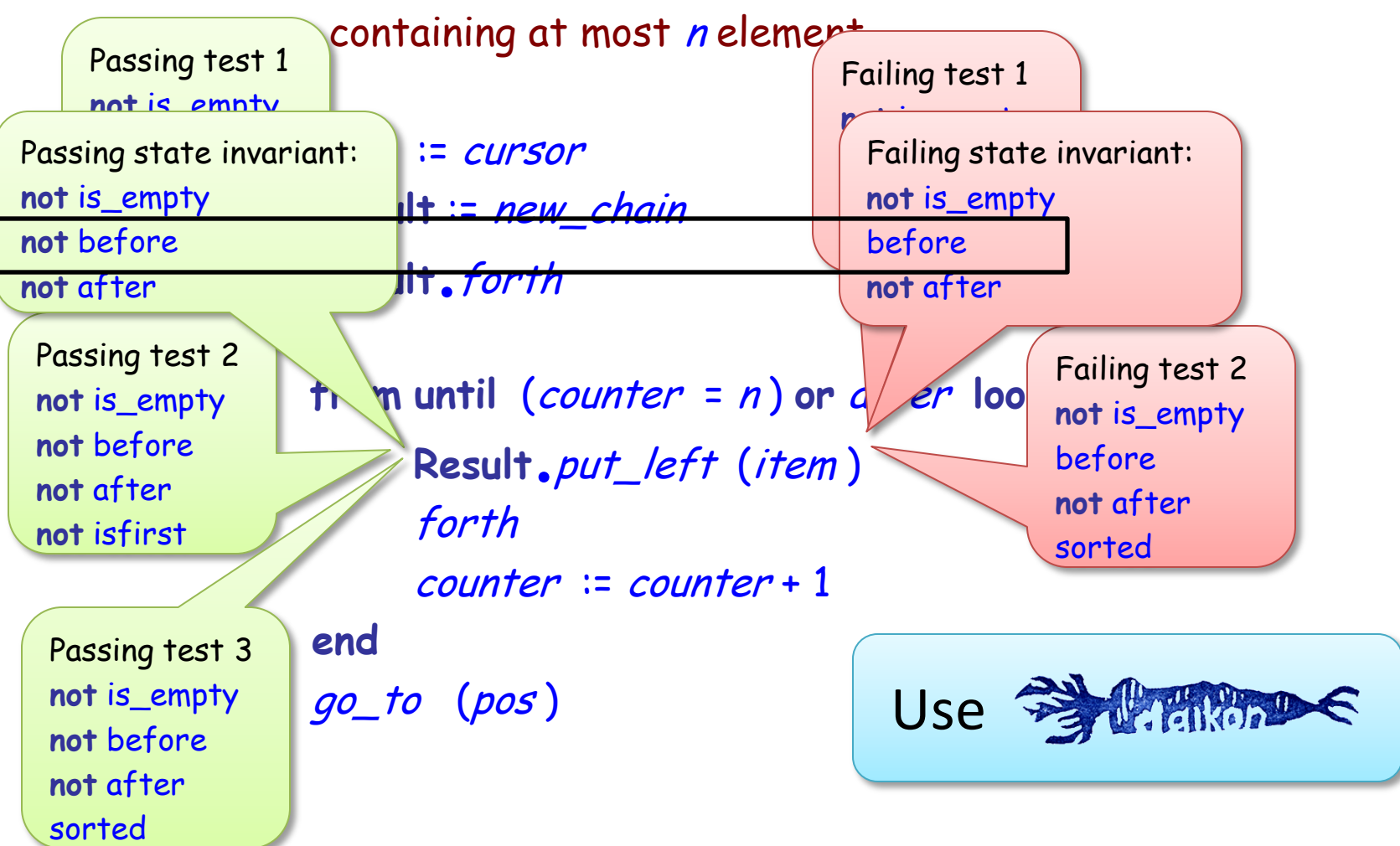

## Benefits of state invariant

- Pinpoint the essential difference between passing and failing runs.
- Avoid generating fixes specific to a particular test.

Empirically, non-invariant properties tend to be filtered out easily.

In our experiment, the per-fault average number of passing and failing test cases is 9 and 6.5.

## Synthesizing fixes

Assumptions:

- 1. State invariant difference is the cause of the failure.
- 2. Minimizing the difference before system fails should bring the system back to a normal configuration.

#### Synthesis steps:

- 1. generate method calls to minimize state invariant difference using object behavioral model.
- 2. Arrange generated method calls in fix schema.

## Object behavioral model

The model suggests ways to change a state property: calling *forth* can change *before* from true to false.

Object behavioral model is a set of transitions:

the starting and ending points are abstract states; the label is a method.

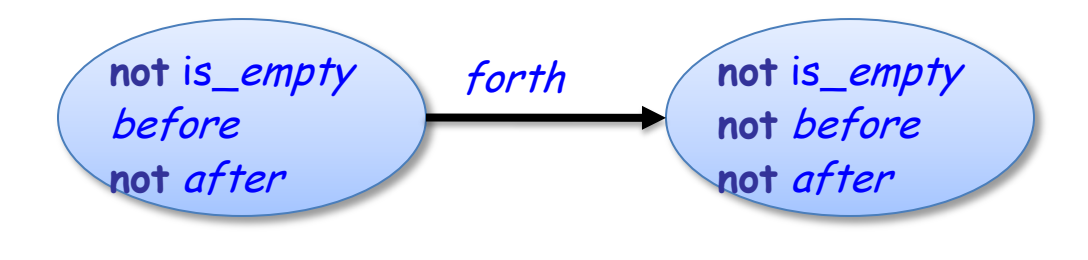

All the transitions are observed in random tests.

## Fix schema

Fix schema capture common fixing styles. For a fault, different schema are tried.

The schema used in the running example:

**if** failing\_condition **then** snippet

**else**

original statements **end**

If the failure is going to happen, snippet brings the system back to normal.

Otherwise, invoke original statements to preserve normal behavior.

## Instantiating an actual fix from schema

**if** failing\_condition **then** snippet **else** original statements **end**

```
if before then
     forth
else
     Result.put_left (item)
      forth
     counter := counter + 1
end
```
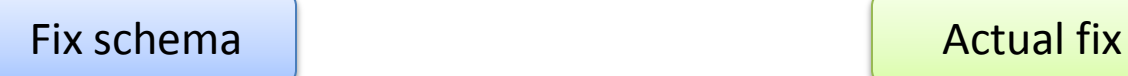

## Validating candidate fixes

Run the patched program against both passing and failing tests, requiring:

- Passing tests still pass.
- Failing tests now pass.

Ranking valid fixes statically and dynamically

- Static metrics favors:
	- simple textual changes
	- changes close to the failing location
	- changes involving less original statements
- Dynamic metric favors behavioral preservation:

Passing tests should end with similar resulting abstract states.

#### Human solutions vs. tool solutions

- Sent 3 faults to 2 professional Eiffel programmers.
- In 4 out of 6 cases, the reported fixes are the same as automated proposed ones.

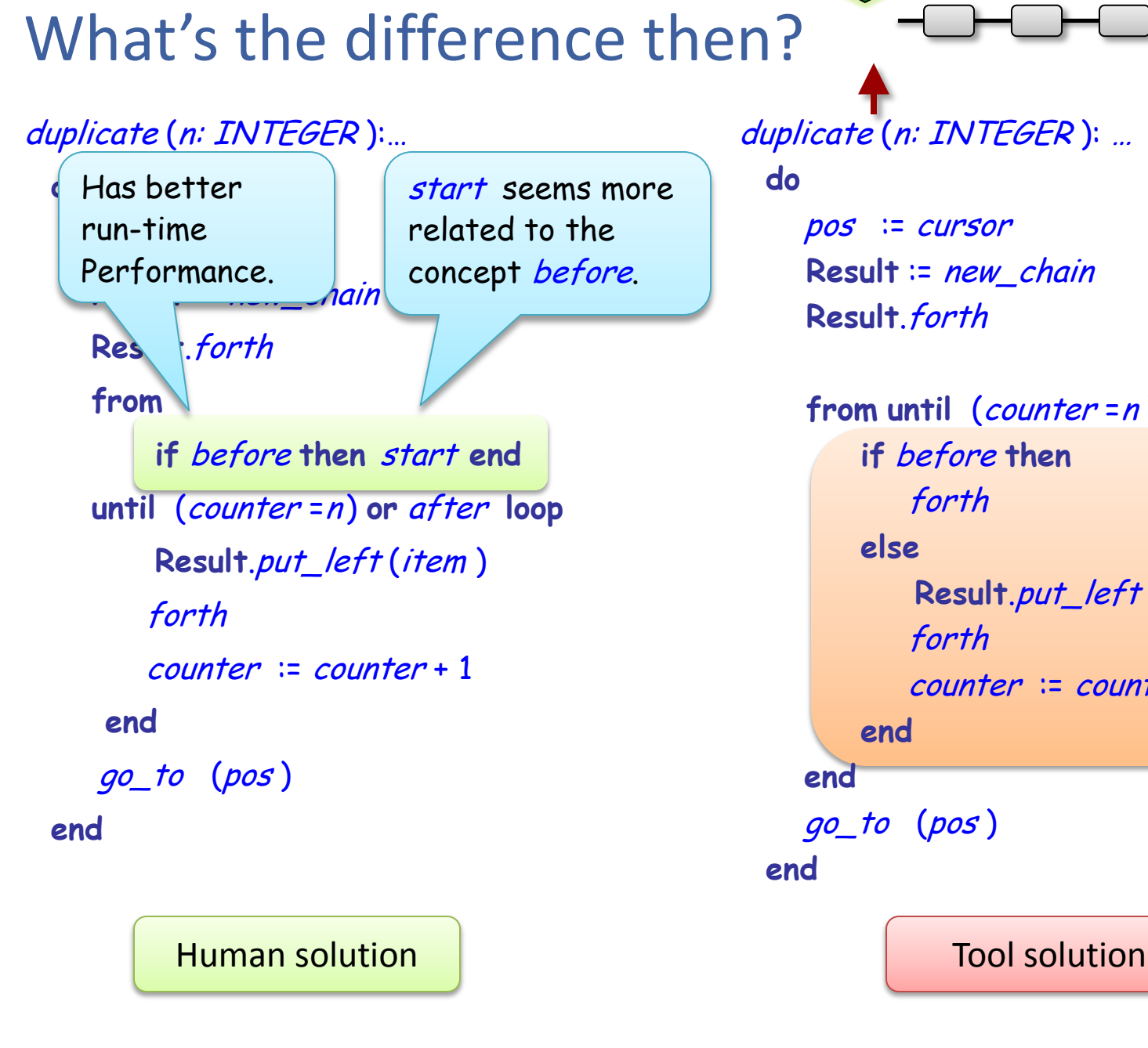

duplicate (n: INTEGER ): …

**do**

pos := cursor **Result** := new\_chain **Result**.forth

**from until** (counter =<sup>n</sup> ) **or** after **loop if** before **then** forth **else Result**.put\_left (item ) forth counter := counter + 1 **end end** go\_to (pos ) **end**

## Summary

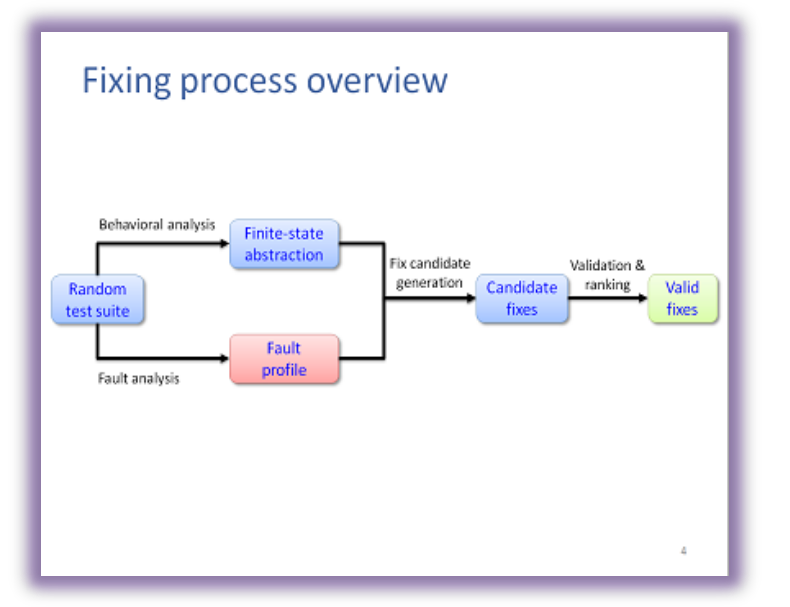

#### Proposed fix duplicate (n: INTEGER): duplicate (n: INTEGER): .. do do  $pos := cursor$  $pos := cursov$ Result := new\_chain Result := new\_chain Result. forth Result.forth from until (counter=n) or after loop from until (counter=n) or after loop if before then Result.put\_left(item) forth forth else  $counter := counter + 1$ Result.put\_left (item) end forth go\_to (pos)  $counter = counter + 1$ end end end go\_to (pos) end Faulty version Fixed version

#### Steps to generate fixes

- 1. Abstract program state.
- 2. Compare passing and failing state invariant.
- 3. Synthesize candidates from fix schema and behavioral model.
- 4. Validate and then rank candidates.

#### Automatic fixing in production software

- $\cdot$  16 out of 42 (38%) faults are fixed.
- Capable for fixing faults due to missing method calls.
- Average fixing time is 2.6 minutes per fault.
- It takes 3 to 5 minutes to understand a fix.
- In a small user study, 4 out of 6 of the selected fixes are the same as those from programmers.